L3 MASS - SAS - 2017-2018 http://math.unice.fr/~rubentha/cours.html Nom :

Prénom :

## Contrôle no 3, sujet A (durée 1h)

Document autorisé : le livre. Calculatrices interdites. La plus grande importance sera accordée lors de la correction à la justification des réponses. Les exercices sont indépendants. Le sujet est à rendre avec la copie.

Exercice 1. On suppose que l'on dispose d'un fichier texte (gary.txt) de la forme suivante. Ce fichier liste les œuvres de Romain Gary (dans le désordre, pas plus d'un roman par an). La première ligne ne fait pas partie du fichier et indique les numéros de colonnes. Tous les titres des romans de Romain Gary contiennent moins de 30 caractères

 $- + - -1 - - + - -2 - - + - - + - - +$ 

- 1943 Géographie humaine
- 1945 Éducation européenne
- 1946 Sergent Gnama
- 1975 Les oiseaux vont mourir au Pérou
- 1960 La Promesse de l'aube

. . .

(1) Écrire un programme qui crée une table SAS (gary) à partir de gary.txt contenant une colonne avec les années et une colonne avec les titres. Répondre dans la case ci-dessous.

(2) On suppose que l'on dispose d'une table SAS (ajar) contenant les titres des œuvres d'Émile Ajar avec leur année de publication (dans le désordre, pas plus d'un roman par an). Émile Ajar et Romain Gary étaient en fait la même personne. La table ajar a la forme visible dans la Table 1. On désire fusionner les informations des tables gary et ajar en une table gajar avec une colonne pour les années, une colonne pour les œuvres de Gary et une colonne pour les œuvres d'Ajar. Écrire un programme créant cette table. Le résultat doit ressembler à la

Émile Ajar n'a rien publié cette année là).

table visible dans la Table 2 (il y a un point à la ligne 1943 dans la colonne Ajar parce que

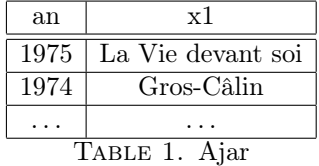

| an             | Gary                                                 | Ajar |  |  |
|----------------|------------------------------------------------------|------|--|--|
| 1943           | Géographie humaine                                   |      |  |  |
|                |                                                      |      |  |  |
| 1975           | Les oiseaux vont mourir au Pérou   La Vie devant soi |      |  |  |
|                |                                                      |      |  |  |
| TABLE 2. Gajar |                                                      |      |  |  |

Exercice 2. Les canards et le carpes du parc participent à un concours de dressage tous les ans. Nous disposons d'une table SAS (appelée concours) contenant les noms des concurrents, leur espèce, l'année du concours, la note (voir la tête de la table dans la Table 3)

| Nom       | Catégorie | Année | <b>Note</b> |
|-----------|-----------|-------|-------------|
| Gérard    | Canard    | 2010  | 9           |
| Colombine | Carpe     | 2011  | 5           |
| Roger     | Canard    | 2010  | 7           |
| Gérard    | Canard    | 2011  | 8.5         |
| Gérard    | Canard    | 2012  | 8           |
| Colombine | Carpe     | 2010  |             |
|           |           |       |             |

Table 3. Résultats des concours de dressage

Créer une table SAS qui calcule, pour chaque individu, sa moyenne sur tous les concours